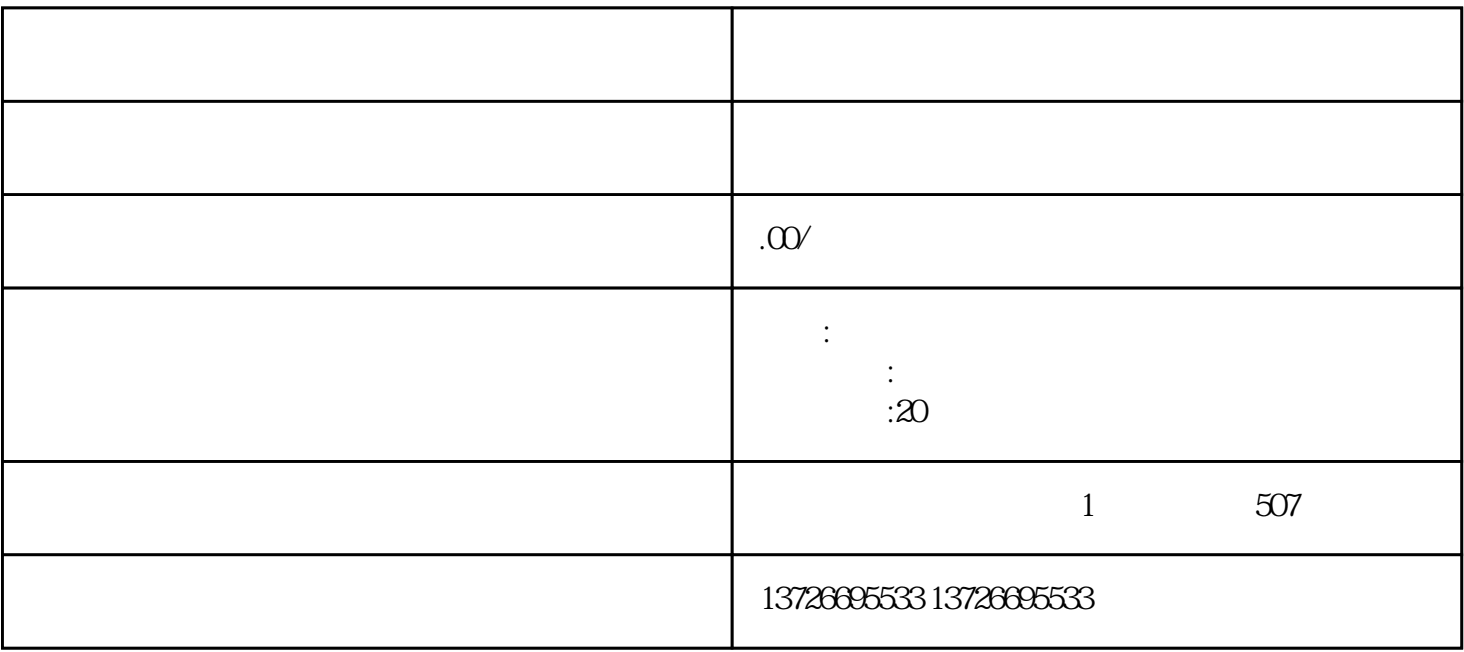

1. 生产线动画制作

 $20$ 

 $3D$ 

 $20$ 

 $3D$ 

 $\tt{ex}$ iao $\tt{ex}$ 

 $3D$ 

 $q$ aoji $q$ 

第四步,动画制作:利用计算机软件对3D模型进行动画制作,设置物体运动轨迹和texiao。

 $3\,$